Alexandre Gouveia

## **Auxílio a tomada de decisão para ambientes na nuvem**

Recife 20 de março de 2019 Alexandre Gouveia

## **Auxílio a tomada de decisão para ambientes na nuvem**

Trabalho de conclusão de curso apresentado ao Curso de Bacharelado em Ciência da Computação da Universidade Federal Rural de Pernambuco, como requisito parcial para obtenção do título de Bacharel em Ciência da Computação.

**Orientador:** Carlos Julian Menezes Araújo

Universidade Federal Rural de Pernambuco Departamento de Computação Bacharelado em ciência da computação

> Recife 20 de março de 2019

 Dados Internacionais de Catalogação na Publicação (CIP) Sistema Integrado de Bibliotecas da UFRPE

Biblioteca Central, Recife-PE, Brasil<br>G719a Gouveia, Alexandre Vinicius da Silva Auxílio a tomada de decisão para ambientes na nuvem / Alexandre Vinicius da Silva Gouveia. – 2019. 43 f. : il.

> Orientador: Carlos Julian Menezes Araujo. Trabalho de Conclusão de Curso (Graduação) – Universidade Federal Rural de Pernambuco, Departamento de Ciência da Computação, Recife, BR-PE, 2019. Inclui referências e apêndice(s).

> 1. Computação em nuvem 2. Processo decisório – Modelos matemáticos 3. Processo decisório por critério múltiplo 4. Serviços da Web I. Araujo, Carlos Julian Menezes, orient. II. Título

> > CDD 004

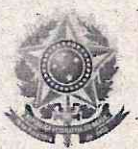

#### MINISTÉRIO DA EDUCAÇÃO E DO DESPORTO UNIVERSIDADE FEDERAL RURAL DE PERNAMBUCO (UFRPE) BACHARELADO EM CIÊNCIA DA COMPUTAÇÃO

http://www.bcc.ufrpe.br

FICHA DE APROVAÇÃO DO TRABALHO DE CONCLUSÃO DE CURSO

Trabalho defendido por ALEXANDRE VINICIUS DA SILVA GOUVEIA às 10 horas do dia 03 de julho de 2019, na sala 07 (Auditório) CEAGRI II, como requisito para conclusão do curso de Bacharelado em Ciência da Computação da Universidade Federal Rural de Pernambuco, intitulado " Auxílio a tomada de decisão para ambientes na nuvem", orientado por Carlos Julian Menezes Araújo e aprovado pela seguinte banca examinadora:

> Carlos Julian Menezes Araújo **DC/UFRPE**

Danilo Ricardo Barbosa de Araujo **DC/UFRPE** 

Ata de Defesa de Trabalho de Conclusão de Curso

## Agradecimentos

Agradeço aos meus pais por sempre me apoiarem e orientar, ao Professor Carlos Julian Menezes por me orientar neste trabalho, aos meus amigos Jorge Candeias, Jefferson Carvalho, Raissa Camelo e Thays Silva pelo apoio e compartilhamento de experiências e aos professores do departamento por me ajudarem a chegar até aqui.

## Resumo

A computação em nuvem surgiu com o intuito de oferecer serviços sob demanda, esta oferta de serviços permite uma redução no investimento de infraestrutura e manutenção das empresas. Porém com o passar do tempo o número de empresas que oferecem estes serviço tem crescido nos últimos anos. Transformando a tarefa de escolher o serviço em nuvem que mais se adequa as necessidade da empresa numa atividade que consome uma grande quantidade de tempo. Principalmente levando em consideração a quantidade de métricas que podem ser levadas em consideração como por exemplo: disponibilidade, preço, confiabilidade dentre outros. O objetivo deste trabalho é realizar uma implementação de uma solução baseada em métodos de decisão multicritério para mitigar o processo de escolha de serviços em nuvem, onde dado um conjunto de infraestruturas como serviço (IaaS) representada por métricas (por exemplo, disponibilidade e custo), o usuário pode fazer a escolha a partir de um *ranking* obtido aplicando os métodos de tomada de decisão multicritério PROMETHEE e TOPSIS. Com a finalidade de testar a ferramenta elaborada neste trabalho foram criados 4 casos utilizando-se de um estudo de caso disponível na literatura.

**Palavras-chaves**: Computação em nuvem, Infraestrutura como serviço, tomada de decisão, método multicritério, *PROMETHEE*, TOPSIS, MCDM, MCDA.

# Lista de ilustrações

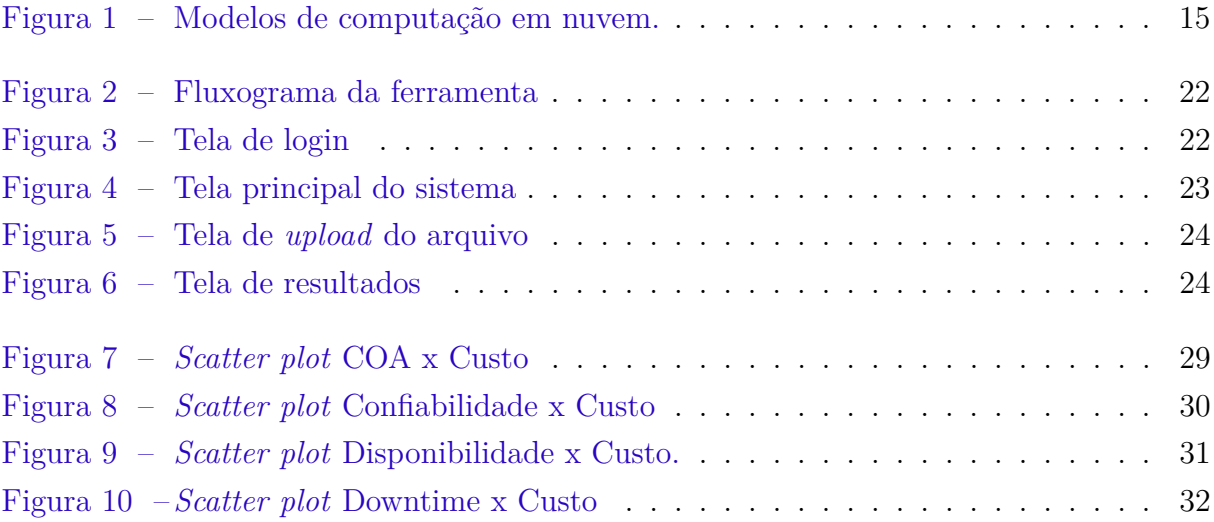

## Lista de tabelas

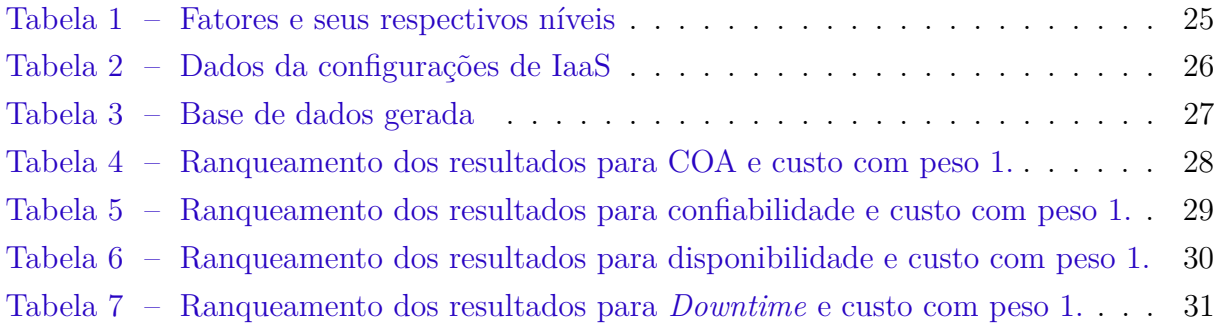

## Lista de abreviaturas e siglas

- AHP *Analytic Hierachy Process*
- CSMIC *Cloud Service Measurent Index Consortium*
- COA *Capacity-Oriented Availability*
- CSS *Cascading Style Sheets*
- ELECTRE *Elimination Et Choice Translating Reality*
- HTML *HyperText Markup Language*
- IaaS *Infrasctruture as a Service*
- MCDM *Multiple-Criteria Decision Making*
- MCDA *Multiple-Criteria Decision Analysis*
- MTTF *Mean Time To Fail*
- MTTR *Mean Time to Repair*
- PROMETHEE *Preference Ranking Organization Method for Enrichment of Evaluations*
- TOPSIS *Technique for Order Preference by Similarity to Ideal Solution*

# Lista de símbolos

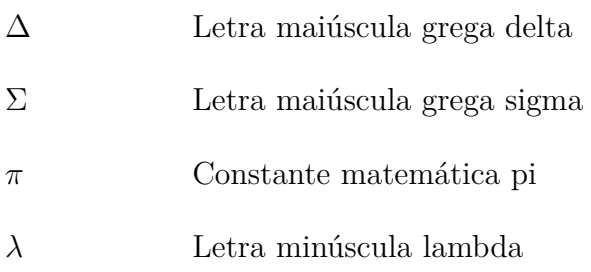

## Sumário

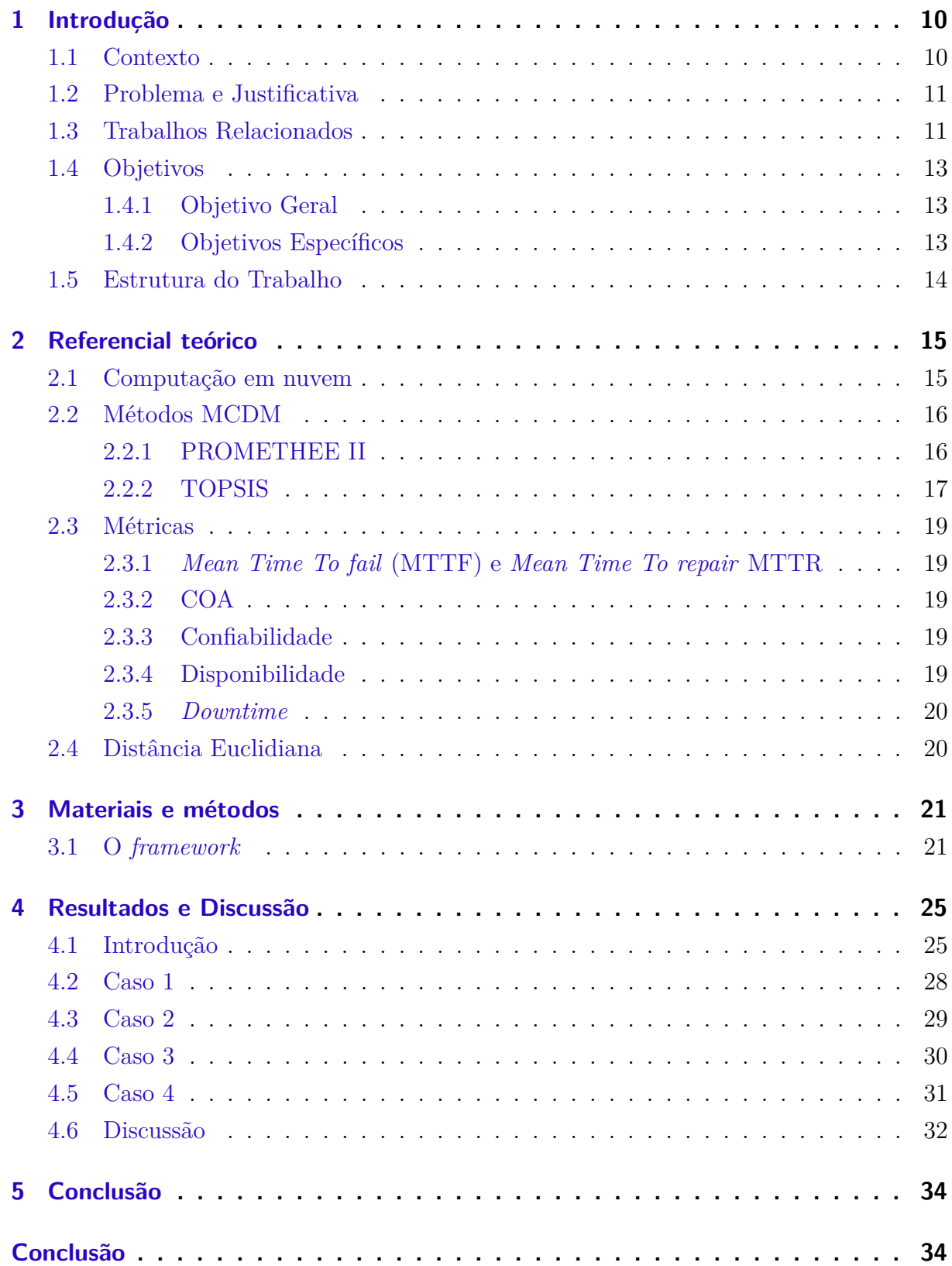

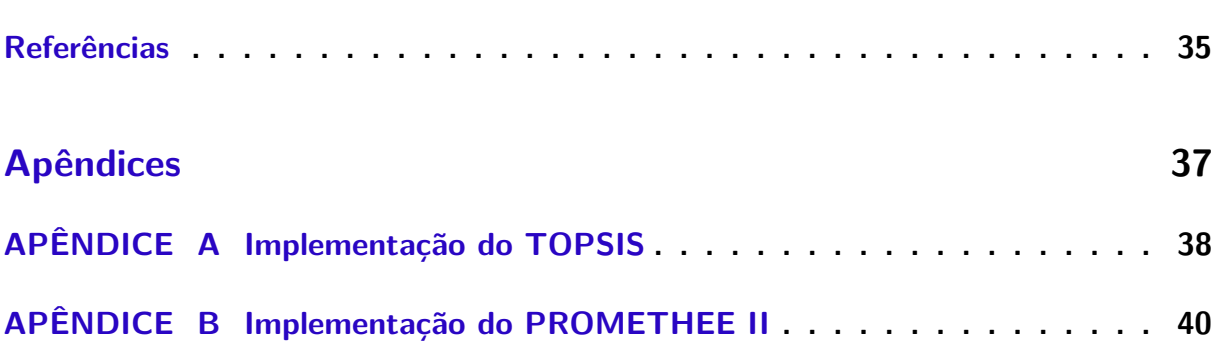

## 1 Introdução

### 1.1 Contexto

A computação em nuvem emergiu como um paradigma de computação para fornecer recursos sob demanda (por exemplo, infraestrutura, plataforma e *software*) para usuários semelhantes a concessionárias de serviços públicos (por exemplo, água, eletricidade e gás) [\(SANKET,](#page-42-0) [2018\)](#page-42-0). Esse paradigma tem se tornado uma solução interessante para muitas empresas que buscam escalabilidade e flexibilidade para o provimento de seus serviços. Essa mudança reflete também nas empresas que buscam reduzir custos com a aquisição e manutenção dos recursos de computação, assim como, almejam aumentar a eficiência no provimento do serviço.

Com o passar do tempo a utilização da computação em nuvem vem crescendo dentro das empresas, e em 2016 a adoção de nuvem híbridas cresceu de 19% para 57% [\(CO-](#page-41-0)[LUMBUS,](#page-41-0) [2017\)](#page-41-0). A computação em nuvem tem por objetivo entregar recursos sob demanda para seus usuários. Dentre os modelos de nuvem temos: a nuvem pública em que empresas provedoras oferecem serviços através da Internet pública, tornando-o disponível para quem quiser utilizar ou comprar; na nuvem privada os serviços são disponibilizados através da Internet ou de uma rede interna, permitindo um controle adicional ou customizações de recursos dedicados sobre uma estrutura computacional hospedada na empresa. A nuvem privada também permite um nível maior de segurança. Há um terceiro modelo que é conhecido como nuvem híbrida, que combina os modelos supracitados permitindo que dados e aplicações sejam compartilhados entre si, quando a demanda flutua, a computação em nuvem híbrida permite de forma transparente escalar a infraestrutura local da empresa [\(MICROSOFT,](#page-41-0) [2017\)](#page-41-0).

Esta questão de qual serviço em nuvem escolher pode ser incluída dentro dos problemas de tomada de decisão multicritério, onde diversos fatores devem ser considerados para que se escolha uma solução que satisfaça os critérios estabelecidos. Dentre os métodos para tomada de decisão multicritério alguns dos mais utilizados são o *Preference Ranking Organization Method for Enrichment Evaluation* (*PROMETHEE*) e o *Technique for Order Performance by Similarity to Ideal Solution* (TOPSIS) [\(KITTUR,](#page-41-0) [2015\)](#page-41-0).

No mercado de serviços em nuvem podemos citar um grande número de empresas oferecendo inúmeras opções de serviço dentre as quais temos: Amazon (AWS), Embratel, Microsoft (Azure), Google (Google cloud), dentre outros. Assim, com uma grande diversidade de serviços ofertados na nuvem, a tarefa de escolher uma opção adequada se torna bastante difícil para o usuário. Adicionalmente, podemos também citar diversos critérios associados a cada serviço, como custo, desempenho, confiabilidade, disponibilidade dentre outros, o que torna esta uma atividade ainda mais trabalhosa.

### 1.2 Problema e Justificativa

O problema fundamental tratado neste trabalho de graduação é abordado na seguinte pergunta: Como auxiliar o processo de seleção de serviços computacionais em nuvens considerando políticas de prestação de serviços com restrição de orçamento, garantindo níveis aceitáveis de disponibilidade e desempenho?

O crescente número de informações sobre serviços ofertados na nuvem e a necessidade de utilizá-los no processo decisório fez com que surgissem diversas pesquisas com o intuito de auxiliar gestores e usuários na tomada de decisão [\(GARG; VERSTEEG;](#page-41-0) [BUYYA,](#page-41-0) [2013;](#page-41-0) [WHAIDUZZAMAN ABDULLAH GANI; HAQUE,](#page-42-0) [2014;](#page-42-0) [ALABOOL et](#page-41-0) [al.,](#page-41-0) [2018\)](#page-41-0). Os métodos multicritérios de tomada de decisão surgiram como métodos de apoio para resolução de problemas em que existam critérios conflitantes (por exemplo, custo e confiabilidade). Assim, a tomada de decisão multicritério é uma abordagem que pode auxiliar na seleção de diferentes alternativas que consideram um conjunto de critérios e também confere ao processo clareza e transparência [\(SABAEI; ERKOYUNCU;](#page-42-0) [ROY,](#page-42-0) [2015;](#page-42-0) [KROENKE ANDRéIA DANI,](#page-41-0) [2016\)](#page-41-0).

A utilização de métodos multicritérios ocorre pelo fato de que não há, em geral, processos decisórios que atendam simultaneamente a todos os critérios em análise. Assim, considerando diversos critérios que precisam ser levados em conta no processo de seleção de serviços em nuvem, métodos de decisão multicritério se tornam uma escolha interessante na seleção desses serviços. Tais métodos também auxiliam na redução dos riscos que são associados ao processo de escolha como custo-necessidade.

### 1.3 Trabalhos Relacionados

O trabalho de Garg [\(GARG; VERSTEEG; BUYYA,](#page-41-0) [2013\)](#page-41-0) teve por objetivo a criação de um *framework* utilizando o *Analytic Hierarchy Process* (AHP) para a comparação de serviços na nuvem. Esta comparação foi feita por meio de atributos propostos pelo *Cloud Service Measurent Index Consortium* (CSMIC) como custo, agilidade, segurança, desempenho, garantia(assurance) e accountability. Os autores acreditam que este *framework* representa um passo importante no que diz respeito a seleção de serviços na nuvem, e que ao utiliza-lo provedores de serviço na nuvem podem comparar sua oferta de servico com os concorrentes.

O trabalho proposto por SABAEI [\(SABAEI; ERKOYUNCU; ROY,](#page-42-0) [2015\)](#page-42-0) tem o objetivo de realizar uma revisão dos métodos de decisão multicritério, avaliá-los e realizar uma análise crítica. Os autores constataram a existência de uma lacuna no que diz repeito a uma comparação entre os métodos de tomada de decisão, visto que é possível acompanhar uma descrição do diferentes trabalho conseguiram preencher esta lacuna ao apresentar uma análise dos diferentes métodos de tomada de decisão. Segundo os resultados obtidos no estudo, o método *Analytic Hierarchy Proces* (AHP) pode providenciar uma solução que melhor atenda o usuário, pôr levar em consideração as preferências.

No trabalho feito por Kroenke [\(KROENKE ANDRéIA DANI,](#page-41-0) [2016\)](#page-41-0), foi utilizado o método para tomada de decisão multicritério AHP para a seleção de fornecedores. Este trabalho foi desenvolvido com base em uma pesquisa de campo, por meio de um estudo de caso. A tomada de decisão foi dividida em três etapas: i) parametrização do modelo que inicia com a escolha dos funcionários que estarão ligados ao processo de tomada de decisão, ii) simulação computacional baseado no modelo AHP, em que a partir dos dados coletados será gerada uma planilha com as alternativas de serviços a partir da qual será gerado um *ranking* das alternativas, iii) os funcionários selecionados na etapa 1 irão selecionar as alternativas com base nos resultados da etapa 2. Os autores ressaltam que apesar de se utilizar um método de decisão, a palavra final sobre qual fornecedor escolher cabe ao gestor.

O estudo feito por Whaiduzzaman [\(WHAIDUZZAMAN ABDULLAH GANI; HA-](#page-42-0)[QUE,](#page-42-0) [2014\)](#page-42-0) teve como objetivos: realizar uma análise comparativa entre os métodos de análise de decisão multicritério (MCDM), apresentar uma taxonomia destes métodos através de uma revisão literária, analisar e resumir a seleção de serviços de computação em nuvem em diferentes cenários. Os autores concluíram que os MCDM tem um grande efeito e importância nos cenários de tomada de decisão multicritério. Este estudo realizado por Whaiduzzaman apresenta as vantagens e desvantagens bem como aplicações destes métodos analisados.

O trabalho realizado por Bougrine [\(BOUGRINE,](#page-41-0) [2017\)](#page-41-0) aplicou o método TOP-SIS para otimizar um sistema de manufatura reconfigurável. Os autores apontam que fatores ergonômicos e humanos raramente são levados em consideração para avaliação das oportunidades de reconfiguração. Para esta avaliação foram utilizados os seguintes indicadores para ergonômicos: peso manuseado pelos operadores, postura, condições de trabalho, tempo e avaliação ergonômica da atividade de reconfiguração. Quanto aos indicadores operacionais foram utilizados: a vazão de produtos, atraso do produto, tempo para manufatura do produto, utilização do maquinário, número de máquinas, número de operadores e tempo de reconfiguração. E para o estudo de caso foram avaliadas quatro configurações diferentes. O artigo conclui que os indicadores ergonômicos têm grande influência e é altamente dependente do critério peso.

O trabalho realizado por Hajkowicz [\(HAJKOWICZ; HIGGINS,](#page-41-0) [2008\)](#page-41-0) propõe realizar uma comparação entre cinco métodos de decisão multicritério sendo esses: *PRO-*

*METHEE II, Weighted summation, range of value method, Evamix e compromised programming*. Para essa comparação foi utilizado um estudo de caso referente ao gerenciamento de recursos hídricos. É dito nesse trabalho que a natureza multicritério do gerenciamento de recursos hídricos torna esta área de aplicação adequada para estudos comparativos de métodos de decisão multicritério, e que ele possui relevância em outros campos de gerenciamento de recursos naturais e de tomada de decisão. Para comparar os resultados obtidos com a aplicação dos métodos foram utilizados o *Spearman's rank correlation coeficient* e o *Kendal's coefficient of concordance*. O teste foi feito de acordo com as três melhores opções, tendo em vista que alguns dos métodos selecionam apenas uma única opção. O estudo proposto encontrou uma grande concordância entre os diferentes métodos, houveram poucos casos em que as técnicas geraram resultados diferentes.

O trabalho realizado por [\(GRGUREVIć,](#page-41-0) [2017\)](#page-41-0) teve por objetivo realizar uma revisão da literatura para definir quais seriam os melhores MCDA para avaliar estruturas de computação em nuvem, sendo elas dividida em: IaaS (*Infrastructure as a Service*), PaaS (*Plataform as a Service*) e SaaS (*Software as a Service*). Para os autores os seguintes atributos são utilizados de forma mais recorrente: segurança, desempenho, acessibilidade, usabilidade, escalabilidade e adaptabilidade. Para todo negócio de seleção de serviço na nuvem o custo é um dos critérios mais importantes seguido por privacidade e segurança. Este trabalho conclui que nem todo MCDA é adequado para seleção de serviços na nuvem, dependendo da natureza do problema alguns métodos são mais eficientes do que outros. Por exemplo: para SaaS o AHP é o métodos mais recomendado, para PaaS o TOPSIS seria mais indicado e para IaaS todos os métodos avaliados são igualmente apropriados.

### 1.4 Objetivos

#### 1.4.1 Objetivo Geral

Realizar uma implementação de uma solução baseada em métodos de decisão multicritério para mitigar o processo de escolha de serviços em nuvem. Mais escificamente dado um conjunto de infraestruturas como serviço (IaaS) representada por métricas (por exemplo, disponibilidade e custo), o usuário pode fazer a escolha a partir de um *ranking*.

#### 1.4.2 Objetivos Específicos

- 1. Implementar uma abordagem baseada em algoritmos multi-critérios que auxilie os usuários de serviços na nuvem na seleção de serviços.
- 2. Utilizar um estudo de caso existente para demonstrar a aplicabilidade da ferramenta no processo de tomada de decisão.

## <span id="page-16-0"></span>1.5 Estrutura do Trabalho

O Capítulo 2 descreve os conceitos fundamentais para o entendimento deste trabalho. O Capítulo 3 é responsável por explicar os métodos utilizados bem como um passo-a-passo dos mesmos. O Capítulo 4 corresponde a parte dos resultados e interpretação dos mesmos. O Capítulo 5 contém as conclusões obtidas a partir dos resultados obtidos, limitações e trabalhos futuros.

## <span id="page-17-0"></span>2 Referencial teórico

Este capítulo aborda os conceitos básicos sobre computação em nuvem e métodos de tomada de decisão multicritério. Neste sentido serão apresentados exemplos de critérios que podem ser utilizados no processo de tomada de decisão considerando sistemas computacionais na nuvem.

### 2.1 Computação em nuvem

A computação em nuvem é o fornecimento de serviços sob demanda por meio da internet. Ela permite uma maior flexibilidade na oferta de serviços, o que permite um controle no gastos por parte do contratante.

Os serviços providos pela nuvem podem ser divididos em três grupos principais: *software* como serviço (SaaS) que provê *software* e aplicações através da Internet, Plataforma como serviço (PaaS) que entrega aos usuários um ambiente para desenvolver, gerenciar e entrega aplicações e Infraestrutura as a Serviço (IaaS) que provê acesso a recursos computacionais como servidores, *storages* e redes [\(BARABAS,](#page-41-0) [2016\)](#page-41-0).

Figura 1 – Modelos de computação em nuvem.

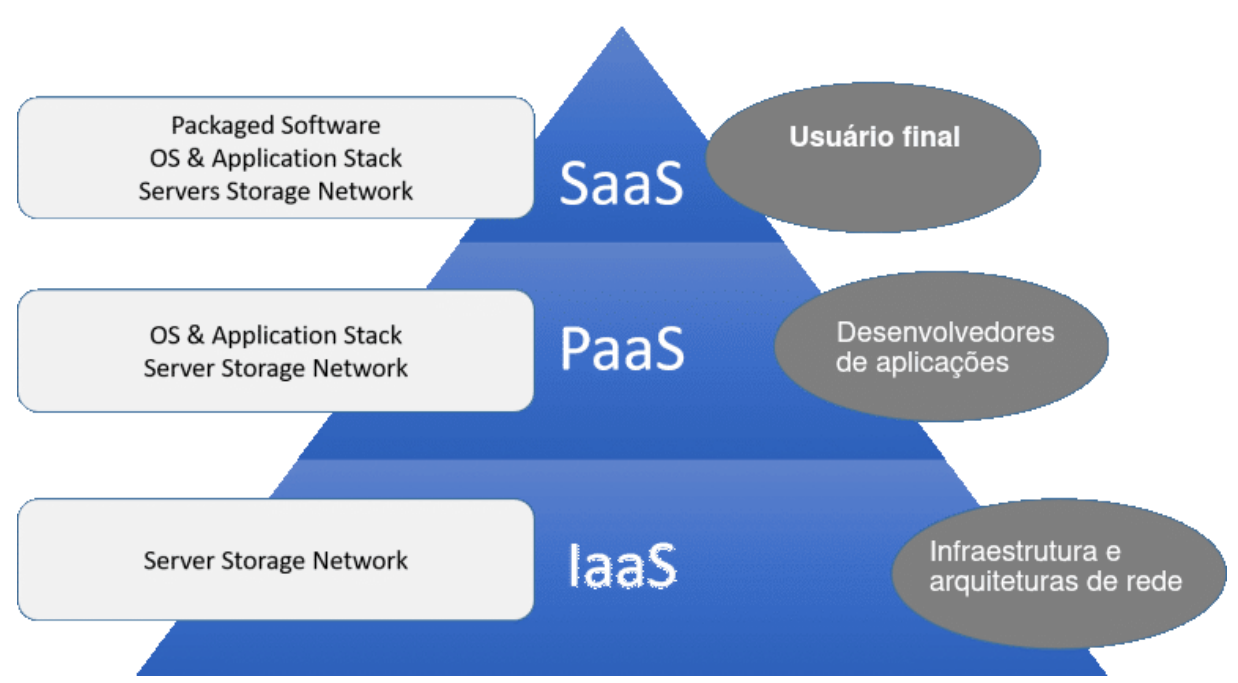

Modelos de serviço em nuvem

**Fonte:** https://www.uniprint.net/en/7-types-cloud-computing-structures/ (Editado)

#### <span id="page-18-0"></span>2.2 Métodos MCDM

Os métodos MCDM foram criados com o intuito de auxiliar e indicar quais as melhores opções dentre um conjunto de alternativas para um determinado problema. E devido as suas características cada método pode trabalhar com atributos conflitantes.

#### 2.2.1 PROMETHEE II

O método *PROMETHEE* criado por Brans em 1982 permite ordenar alternativas baseado no grau de preferência. O *PROMETHEE* I é um método de decisão multicritério de ordenação parcial das alternativas, sendo baseado em fluxos positivo e negativo e utiliza três tipos de resultado: preferência, indiferença e comparabilidade. O *PROMETHEE* II é um método de ordenação completa das alternativas cujo os resultados possíveis são: preferência e indiferença. Segundo [\(ABEDI S. ALI TORABI,](#page-41-0) [2011\)](#page-41-0) o *PROMETHEE* II é um dos métodos *PROMETHEE* mais utilizados. O principio básico do *PROMETHEE* II é baseado em uma comparação por pares de alternativas e o uso de duas informações adicionais: o peso de cada atributo e uma função de preferência fornecida pelo tomador de decisões. Os passos descritos por [\(ABEDI S. ALI TORABI,](#page-41-0) [2011\)](#page-41-0) para se implementar o *PROMETHEE* II são:

**Passo 1**: Criar uma matriz de avaliação, em que o valor de cada linha representa o desempenho de cada alternativa em um determinado critério;

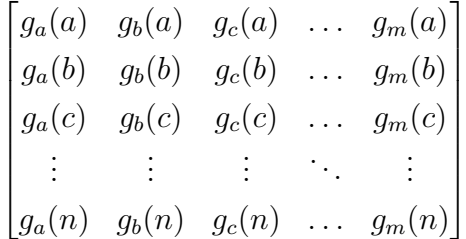

**Passo 2**: Calcular o grau de preferência entre as alternativas *a* e *b* para cada atributo *j* em um conjunto *A*;

$$
\text{Para cada j em A } d_j(a, b) = g_j(a) - g_j(b) \tag{2.1}
$$

**Passo 3**: Aplicar as funções de preferência fornecidas pelo tomador de decisão, como descrito na fórmula 2.2;

$$
P_j(a, b) = F_j[d_j] \quad j = 1, ..., k \quad \& \quad \forall a, b \in A
$$
\n(2.2)

<span id="page-19-0"></span>**Passo 4**: Calcular o índice de preferência agregado para cada par de alternativas;

$$
\pi(a, b) = \frac{\sum_{j=1}^{k} P_j(a, b) w_j}{\sum_{j=1}^{k} w_j} \qquad \forall a, b \in A
$$
\n(2.3)

**Passo 5**: Calcular o fluxo de superação de cada alternativa quando comparada com as outras alternativas. Este calculo é dividido em duas partes: o fluxo positivo e o fluxo negativo;

$$
\phi^+(a) = \frac{1}{1-n} \sum_{x \in A} \pi(a, x) \text{Para cada a}
$$
\n(2.4)

$$
\phi^{-}(a) = \frac{1}{1 - n} \sum_{x \in A} \pi(x, a) \text{Para cada a}
$$
\n(2.5)

Passo 6: Cálculo do fluxo de superação final de cada alternativas;

$$
\phi(a) = \phi^+(a) - \phi^-(a) \tag{2.6}
$$

#### 2.2.2 TOPSIS

O TOPSIS foi desenvolvido em 1981 por *Tzeng* e *Hwang*. O método é baseado no conceito de escolher a alternativa que possui a menor distância Euclidiana para a solução ideal e a maior distância da solução ideal negativa. A solução ideal é uma solução hipotética pela qual todos valores de atributos correspondem ao valor máximo do atributo na base de dados composta: A solução ideal negativa é uma solução hipotética onde todos os valores dos atributos correspondem ao valor mínimo do atributo [\(RAO,](#page-42-0) [2007\)](#page-42-0), ou seja, o TOPSIS não apenas fornece uma solução próxima do valor ideal como também um valor distante dos piores valores hipotéticos.

O método TOPSIS pode ser dividido nos 8 passos descritos abaixo:

**Passo 1**: Criar uma matriz baseada nas informações disponíveis no formato a\_mj onde cada linha (m) representa uma alternativa e cada coluna (j) representa o valor de um atributo;

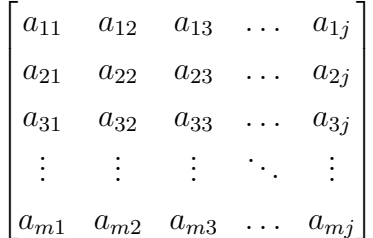

<span id="page-20-0"></span>**Passo 2**: Normalizar os valores da matriz gerada no passo 1;

$$
R_{ij} = \frac{x_{ij}}{\sqrt{\sum_{i=1}^{m} x_{ij}^2}}
$$
\n(2.7)

**Passo 3**: Definir o peso que cada um dos atributos terá;

**Passo 4**: Construir uma matriz resultante da multiplicação dos valores normalizados e seus devidos pesos;

$$
\begin{bmatrix}\na_{11} \times w_1 & a_{12} \times w_2 & a_{13} \times w_3 & \dots & a_{1j} \times w_j \\
a_{21} \times w_1 & a_{22} \times w_2 & a_{23} \times w_3 & \dots & a_{2j} \times w_j \\
a_{31} \times w_1 & a_{32} \times w_2 & a_{33} \times w_3 & \dots & a_{3j} \times w_j \\
\vdots & \vdots & \vdots & \ddots & \vdots \\
a_{m1} \times w_1 & a_{m2} \times w_2 & a_{m3} \times w_3 & \dots & a_{mj} \times w_j\n\end{bmatrix}
$$

**Passo 5**: Obter a solução ideal positiva e a solução ideal negativa, selecionando o melhor e o pior valor para cada um dos atributos ;

$$
V^+ = ((max \t a_{ij}) \quad \forall \quad j \quad in \quad J', i = 1, 2, 3, ..., m)
$$
 (2.8)

$$
V^- = ((min \t a_{ij}) \quad \forall \t j \t in \t J', i = 1, 2, 3, ..., m)
$$
 (2.9)

**Passo 6**: Obter a medida de separação positiva e negativa;

$$
S_i^+ = \sqrt{\sum_{j=1}^n (V_{ij} - V_j^+)^2}
$$
\n(2.10)

$$
S_i^- = \sqrt{\sum_{j=1}^n (V_{ij} - V_j^-)^2}
$$
\n(2.11)

**Passo 7**: Obter a proximidade relativa de cada alternativa a solução ideal negativa;

$$
C_i = \frac{S_i^-}{S_i^+ + S_i^-}
$$
\n(2.12)

**Passo 8**: Ordenar as alternativas de acordo com os resultados obtidos.

#### <span id="page-21-0"></span>2.3 Métricas

Esta seção apresenta um conjunto de métricas utilizados para avaliar serviços na nuvem.

#### 2.3.1 Mean Time To fail (MTTF) e Mean Time To repair MTTR

MTTF ou tempo médio para falhar é o tempo médio que um determinado dispositivo ou serviço tem até falhar e MTTR ou tempo médio para reparo é o tempo médio que se leva para que determinado dispositivo ou serviço volte a funcionar.

#### 2.3.2 COA

*Capacity-Oriented Availability* (COA) é um percentual que representa quanto de um serviço provido por um sistema é entregue, levando em consideração não apenas a disponibilidade do mesmo como também o impacto destas condições na entrega do serviço [\(ARAUJO,](#page-41-0) [2019\)](#page-41-0). O COA pode ser ser obtido por meio da seguinte equação;

$$
COA = \frac{\sum_{S_i \in S} pc_i \times \pi_i}{N},\tag{2.13}
$$

onde *pc* representa a quantidade de recursos disponíveis em qualquer estado *S*, *S* é o conjunto de estados que podem ser alcançados e *N* é a capacidade máxima do sistema.

#### 2.3.3 Confiabilidade

A confiabilidade é definida como a probabilidade de que um dispositivo irá desempenhar as suas funções pretendidas satisfatoriamente durante um período especificado de tempo, sob condições de operação específicas [\(DANTAS,](#page-41-0) [2018\)](#page-41-0). Esta métrica foi obtida através de uma análise sobre um período de tempo de 24 horas. A confiabilidade de um sistema pode ser obtida utilizado a seguinte equação:

$$
C(t) = e^{-\lambda \times t},\tag{2.14}
$$

em que *t* é o tempo para projeção e *lambda* é a taxa de falhas do sistema.

#### 2.3.4 Disponibilidade

Disponibilidade, é a probabilidade do sistema estar funcionando com o passar do tempo, mesmo que não esteja em sua carga máxima, pode-se obter o valor da disponibilidade utilizando a equação abaixo,

$$
Disponibilidade = \frac{MTTF}{MTTF} + MTTR.
$$
\n(2.15)

#### <span id="page-22-0"></span>2.3.5 Downtime

*Downtime* é o período dado em minutos em que o sistema está inoperante em um período total considerado. Neste estudo será considerado o *downtime* durante o período de um mês (720 horas).

### 2.4 Distância Euclidiana

É utilizada para calcular a similaridade entre os resultados obtidos por cada configuração e o melhor valor obtido dentre o conjunto de soluções possíveis. Este cálculo foi aplicado para gerar um valor único para se comparar os resultados obtidos em cada configuração será calculada a distância euclidiana como descrito na equação abaixo:

$$
score = \sqrt{(max(TS) - TS(i))^2 + (max(PRO) - PRO(i))^2},
$$
\n(2.16)

*TS(i)* e *PRO(i)* são respectivamente os valores obtido pela configuração **i** respectivamente no TOPSIS e PROMETHEE, *max(TS)* e *max(PRO)* são os maiores valores obtido por uma configuração dentre o grupo analisado.

## <span id="page-23-0"></span>3 Materiais e métodos

Este capítulo descreve as características metodológicas utilizadas neste trabalho. Também descreve a definição da pesquisa quanto aos objetivos, quanto à natureza da abordagem e quanto aos procedimentos técnicos, assim como as etapas da implementação da ferramenta proposta.

### 3.1 O framework

Para este trabalho foi confeccionada uma ferramenta para *web* que implementa os métodos MCDM PROMETHEE II e TOPSIS. Para este fim foi utilizada a linguagem de programação *Python* e o *microframework Flask* para o desenvolvimento do *backend* e html, css e *javascript* com o auxilio do *template engine jinja2* para o desenvolvimento do *frontend*. O desenvolvimento da aplicação foi dividida em 7 fases:

- ∙ Levantar os requisitos da ferramenta;
- ∙ Desenvolvimento do *backend* junto ao do *frontend* tendo em vista que o *flask* utiliza o *jinja2* para gerenciar os *templates* do projeto;
- ∙ Teste do *backend e frontend*(conta de usuário e renderização *templates*);
- ∙ Desenvolvimento dos métodos MCDM na linguagem *python*;
- ∙ Teste dos métodos desenvolvidos;
- ∙ Acoplamento dos métodos ao *backend*;
- ∙ Teste da ferramenta com os métodos inclusos;

Desenvolver utilizando *flask* permitiu que a ferramenta fosse criada sem muitas dificuldade por alguém sem conhecimento prévio sobre desenvolvimento *web* e graças a linguagem *python* a manipulação dos dados se torna mais fácil em relação a linguagens como Java. A seguir temos o fluxograma e um passo-a-passo explicando como se utilizar a ferramenta:

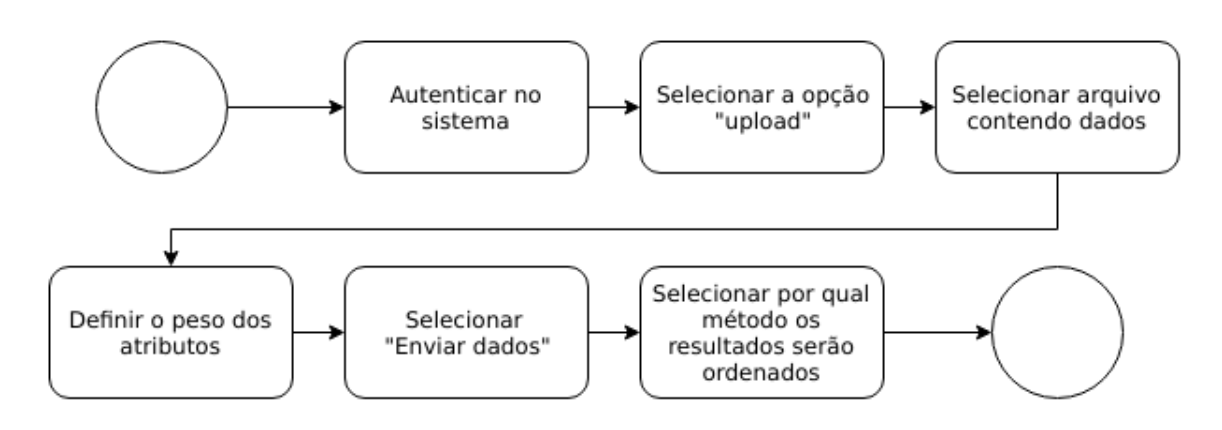

Figura 2 – Fluxograma da ferramenta

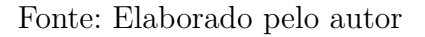

∙ Fazer login no sistema utilizando *e-mail* e senha e pressionar o botão "logar";

Figura 3 – Tela de login

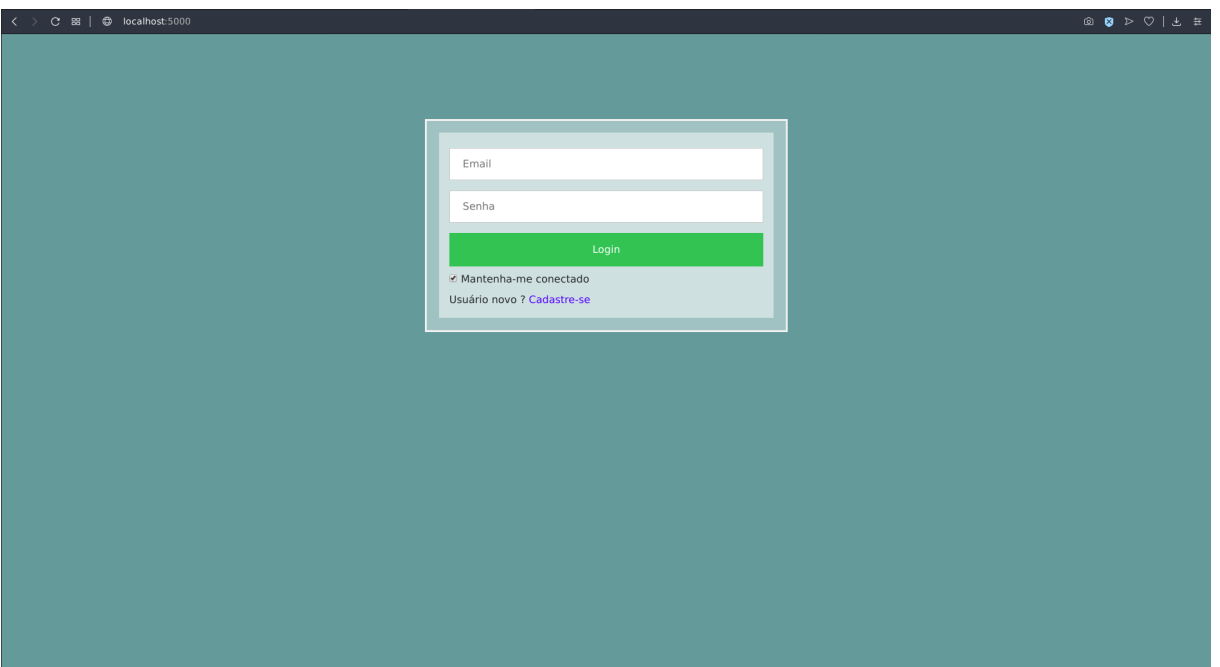

Fonte: Elaborado pelo autor

∙ Pressionar o botão "*upload*"no canto superior esquerdo da tela;

<span id="page-25-0"></span>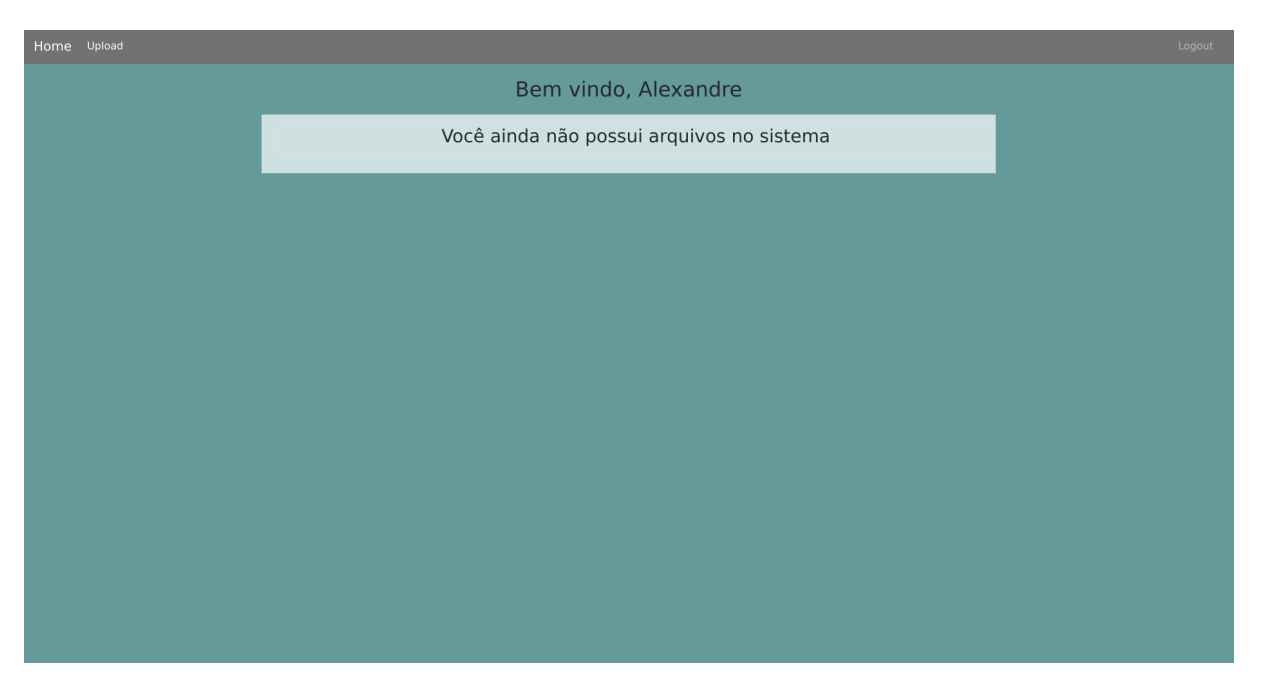

Figura 4 – Tela principal do sistema

Fonte: Elaborado pelo autor

- ∙ Nesta tela você deve selecionar o arquivo que deseja enviar, os formatos suportados são xls, xlsx e csv. O arquivo deve esta no seguinte formato: cada linha representa uma configuração de IaaS e as colunas devem conter respectivamente as métricas COA, confiabilidade, disponibilidade, *Downtime* e custo. Caso o arquivo possua cabeçalho ou as configurações possuam nomes deve-se marcar as respectivas *checkbox*;
- ∙ Definir os pesos de cada um dos 5 atributos, que devem variar de 0,1 até 1 com passos de 0,1;
- ∙ Pressionar o botão "Enviar arquivo"

<span id="page-26-0"></span>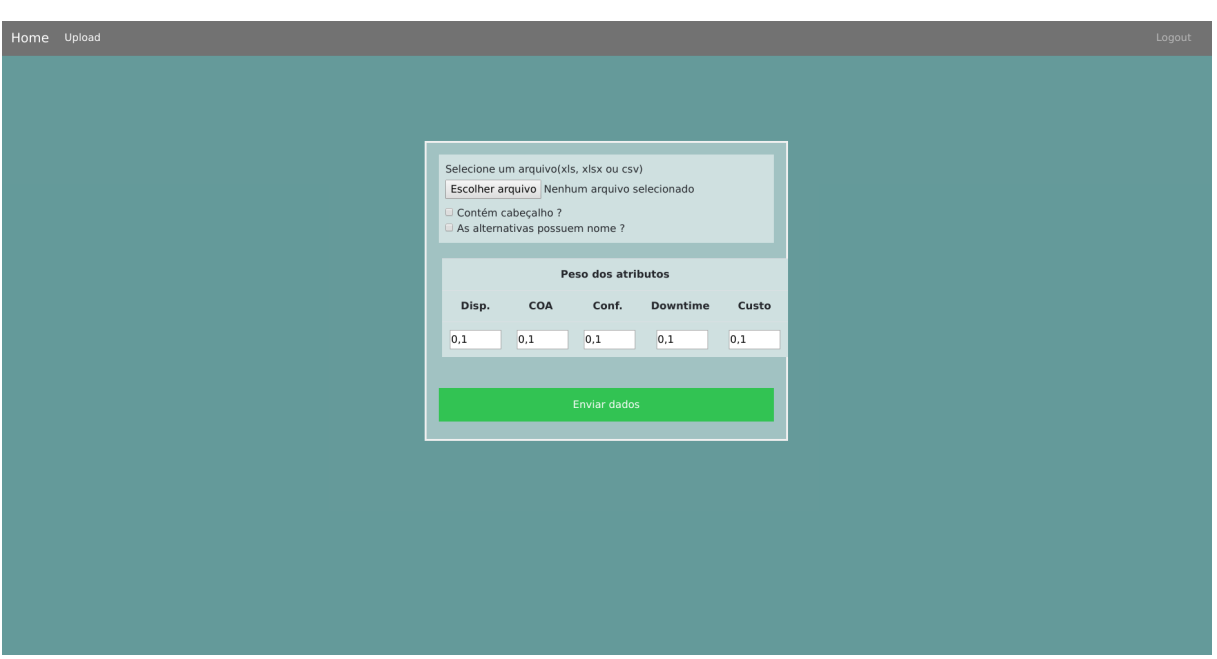

Figura 5 – Tela de *upload* do arquivo

Fonte: Elaborado pelo autor

∙ Na tela de resultados pode ordená-los usando PROMETHEE, TOPSIS ou pela distância euclidiana(usada como *score* final);

Figura 6 – Tela de resultados

| Home Upload                                            | Logout |  |  |  |
|--------------------------------------------------------|--------|--|--|--|
| Resultados                                             |        |  |  |  |
| <b>PROMETHEE</b><br><b>TOPSIS</b><br>Media<br>#        |        |  |  |  |
| Alternativa 9 -0.0281593836 0.939695658 0.4557681372   |        |  |  |  |
| Alternativa 0 -0.0429190496 0.939695658 0.4483883042   |        |  |  |  |
| Alternativa 10 -0.0281593836 0.8754551327 0.4236478745 |        |  |  |  |
| Alternativa 11 -0.0281593836 0.8754551327 0.4236478745 |        |  |  |  |
| Alternativa 1 -0.0429190496 0.8754551327 0.4162680415  |        |  |  |  |
| Alternativa 2 -0.0429190496 0.8754551327 0.4162680415  |        |  |  |  |
| Alternativa 26 0.0143594336 0.7573756939 0.3858725638  |        |  |  |  |
| Alternativa 21 0.0143694336 0.7010348159 0.3577021247  |        |  |  |  |
| Alternativa 22 0.0143694336 0.6342375518 0.3243034927  |        |  |  |  |
| Alternativa 23 0.0143594336 0.6342375518 0.3243034927  |        |  |  |  |
| Alternativa 24 0.0143694336 0.6342375518 0.3243034927  |        |  |  |  |
| Alternativa 25 0.0143694336 0.6212815925 0.3178255131  |        |  |  |  |
| Alternativa 15 0.0297781531 0.3757780898 0.2027781214  |        |  |  |  |
| Alternativa 16 0.0143594336 0.3869523057 0.2006608696  |        |  |  |  |
| Alternativa 13 0.0143694336 0.3757780898 0.1950737617  |        |  |  |  |
| Alternativa 14 0.0143694336 0.3757780898 0.1950737617  |        |  |  |  |
| Alternativa 7 -0.0281593836 0.3869523057 0.179395461   |        |  |  |  |
| Alternativa 4 -0.0281593836 0.3757780898 0.1738093531  |        |  |  |  |
| Alternativa 5 -0.0281593836 0.3757780898 0.1738093531  |        |  |  |  |
| Alternativa 6 -0.0281593836 0.3757780898 0.1738093531  |        |  |  |  |
| Alternativa 12 0.0143594336 0.3064913856 0.1604304096  |        |  |  |  |
| Alternativa 3 -0.0281593836 0.3064913856 0.139165001   |        |  |  |  |
| Alternativa 17 0.0143594336 0.2505840689 0.1324767513  |        |  |  |  |
| Alternativa 8 -0.0281593836 0.2505840689 0.1112123427  |        |  |  |  |

Fonte: Elaborado pelo autor

O *framework* pode ser acessado através do *github* através da url: [https://github.](https://github.com/Alexandregouveia/Tcc_project) [com/Alexandregouveia/Tcc\\_project](https://github.com/Alexandregouveia/Tcc_project).

## <span id="page-27-0"></span>4 Resultados e Discussão

### 4.1 Introdução

Este capítulo tem como objetivo demonstrar a aplicabilidade dos métodos de tomada de decisão multi-critério por meio da ferramenta proposta. Com base no estudo de caso criado por [\(ARAUJO,](#page-41-0) [2019\)](#page-41-0), que consiste em 36 configurações de IaaS, a partir deste estudo de caso foram criados 4 casos para esta avaliação:

- ∙ **caso 1** Nesta situação o ranqueamento considerou as métricas COA e custo como as mais prioritárias (recebendo peso 1) e as demais métricas receberam peso 0.1;
- ∙ **caso 2** Nesta situação o ranqueamento considerou as métricas confiabilidade e custo como as mais prioritárias (recebendo peso 1) e as demais métricas receberam peso 0.1;
- ∙ **caso 3** Nesta situação o ranqueamento considerou as métricas disponibilidade e custo como as mais prioritárias (recebendo peso 1) e as demais métricas receberam peso 0.1;
- ∙ **caso 4** Nesta situação o ranqueamento considerou as métricas *downtime* e custo como as mais prioritárias (recebendo peso 1) e as demais métricas receberam peso 0.1;

Estes casos descritos acima servem para analisar como os resultados obtidos se comportam. A seguir temos a Tabela 1 contendo os fatores e seus respectivos níveis utilizados para a construção da configurações utilizadas no estudo de caso:

| Fatores                                                                | <b>Níveis</b>                               |  |  |
|------------------------------------------------------------------------|---------------------------------------------|--|--|
| <b>N</b> ós                                                            | 1 e 2                                       |  |  |
| VMs por nó                                                             | 1, 2e3                                      |  |  |
| Tipo de serviço                                                        | Gold, Silver e Bronze                       |  |  |
|                                                                        | Tipo de redundância   N/R, Hot, Cold e Warm |  |  |
| $\mathbf{E}_{\mathbf{O}}$ $\mathbf{E}_{\mathbf{O}}$ (ADAIIIA) $9010$ ) |                                             |  |  |

Tabela 1 – Fatores e seus respectivos níveis

- ∙ Quantidade de nó
- ∙ Numero de máquinas virtuais por nó

**Fonte:** [\(ARAUJO,](#page-41-0) [2019\)](#page-41-0)

- <span id="page-28-0"></span>∙ Tipo de serviço - Representa os níveis de manutenção, esse fator reflete a capacidade do time de manutenção suportar diferentes níveis de qualidade de manutenção. É considerada uma redução de 10% no MTTR usando um serviço *Silver* comparado com um serviço *Gold*, e uma diferença de 20% no MTTR usando um serviço *Bronze* em relação ao um serviço *Gold*.
- ∙ Tipo de redundância Refere-se a provisão de recursos de redundância. É dividido em três níveis: *Hot redundancy* quando o sistema não deve ser desligado, mesmo por um breve período. O sistema utiliza uma unidade de redundância capaz de suportar a mesma carga de trabalho que a unidade principal. *Cold redundancy* troca para a unidade de redundância após a falha da unidade principal. Para que a troca ocorra é agendado um horário para que se substitua a unidade principal pela unidade de redundância. *Warm redundancy* o tempo para substituição da unidade principal pela unidade de redundância é reduzido. N/R significa que a unidade não possui qualquer tipo de redundância.

Fazendo uso das informações contidas na Tabela [2](#page-32-0) foram criados modelos com redes de Petri estocásticas e diagrama de blocos de confiabilidade, em seguida o autor apresenta os dados analisados a partis dos modelos. Foi gerada a Tabela [3,](#page-33-0) que foi utilizada como entrada para o *framework*. De posse dos resultados, adotamos a nossa proposta para realizar o ranqueamento consideramos as métricas: COA, confiabilidade, disponibilidade, *Downtime* e custo.

| Conf. | <b>Nós</b>     | $\#\text{VM}$  | <b>TS</b>     | TR   | Conf. | $N_{\rm s}$    | $\#\text{VM}$  | <b>TS</b>     | TR   |
|-------|----------------|----------------|---------------|------|-------|----------------|----------------|---------------|------|
| 1     | 1              | $\mathbf{1}$   | Gold          | N/R  | 34    | $\overline{2}$ | $\overline{2}$ | <b>Bronze</b> | Hot  |
| 5     | $\mathbf{1}$   | $\mathbf{1}$   | Silver        | N/R  | 35    | $\overline{2}$ | $\overline{2}$ | <b>Bronze</b> | Cold |
| 9     | $\mathbf{1}$   | $\mathbf{1}$   | <b>Bronze</b> | N/R  | 36    | $\overline{2}$ | $\overline{2}$ | <b>Bronze</b> | Warm |
| 14    | $\mathbf{1}$   | $\overline{2}$ | Gold          | Hot  | 38    | $\overline{2}$ | $\overline{4}$ | Gold          | Hot  |
| 15    | $\mathbf{1}$   | $\overline{2}$ | Gold          | Cold | 39    | $\overline{2}$ | $\overline{4}$ | Gold          | Cold |
| 16    | $\mathbf{1}$   | $\overline{2}$ | Gold          | Warm | 40    | $\overline{2}$ | $\overline{4}$ | Gold          | Warm |
| 18    | $\mathbf{1}$   | $\overline{2}$ | Silver        | Hot  | 42    | $\overline{2}$ | $\overline{4}$ | Silver        | Hot  |
| 19    | $\mathbf{1}$   | $\overline{2}$ | Silver        | Cold | 43    | $\overline{2}$ | $\overline{4}$ | Silver        | Cold |
| 20    | $\mathbf{1}$   | $\overline{2}$ | Silver        | Warm | 44    | $\overline{2}$ | $\overline{4}$ | Silver        | Warm |
| 22    | $\mathbf{1}$   | $\overline{2}$ | <b>Bronze</b> | Hot  | 46    | $\overline{2}$ | $\overline{4}$ | <b>Bronze</b> | Hot  |
| 23    | $\mathbf{1}$   | $\overline{2}$ | <b>Bronze</b> | Cold | 47    | $\overline{2}$ | $\overline{4}$ | <b>Bronze</b> | Cold |
| 24    | $\mathbf{1}$   | $\overline{2}$ | <b>Bronze</b> | Warm | 48    | $\overline{2}$ | $\overline{4}$ | <b>Bronze</b> | Warm |
| 26    | $\overline{2}$ | $\overline{2}$ | Gold          | Hot  | 50    | 3              | 3              | Gold          | Hot  |
| 27    | $\overline{2}$ | $\overline{2}$ | Gold          | Cold | 54    | 3              | 3              | Silver        | Hot  |

Tabela 2 – Dados da configurações de IaaS

<span id="page-29-0"></span>

| 28 |          |          | Gold   | Warm          | 58 | റ<br>ಲ        | ◡ | <b>Bronze</b> | Hot |
|----|----------|----------|--------|---------------|----|---------------|---|---------------|-----|
| 30 |          | $\Omega$ | Silver | Hot           | 62 | റ<br>ಲ        |   | Gold          | Hot |
| 31 | $\Omega$ | $\Omega$ | Silver | $_{\rm Cold}$ | 66 | റ<br>ಲ        |   | Silver        | Hot |
| 32 | $\Omega$ |          | Silver | Warm          | 70 | $\Omega$<br>ಲ |   | <b>Bronze</b> | Hot |

Tabela 3 – Base de dados gerada

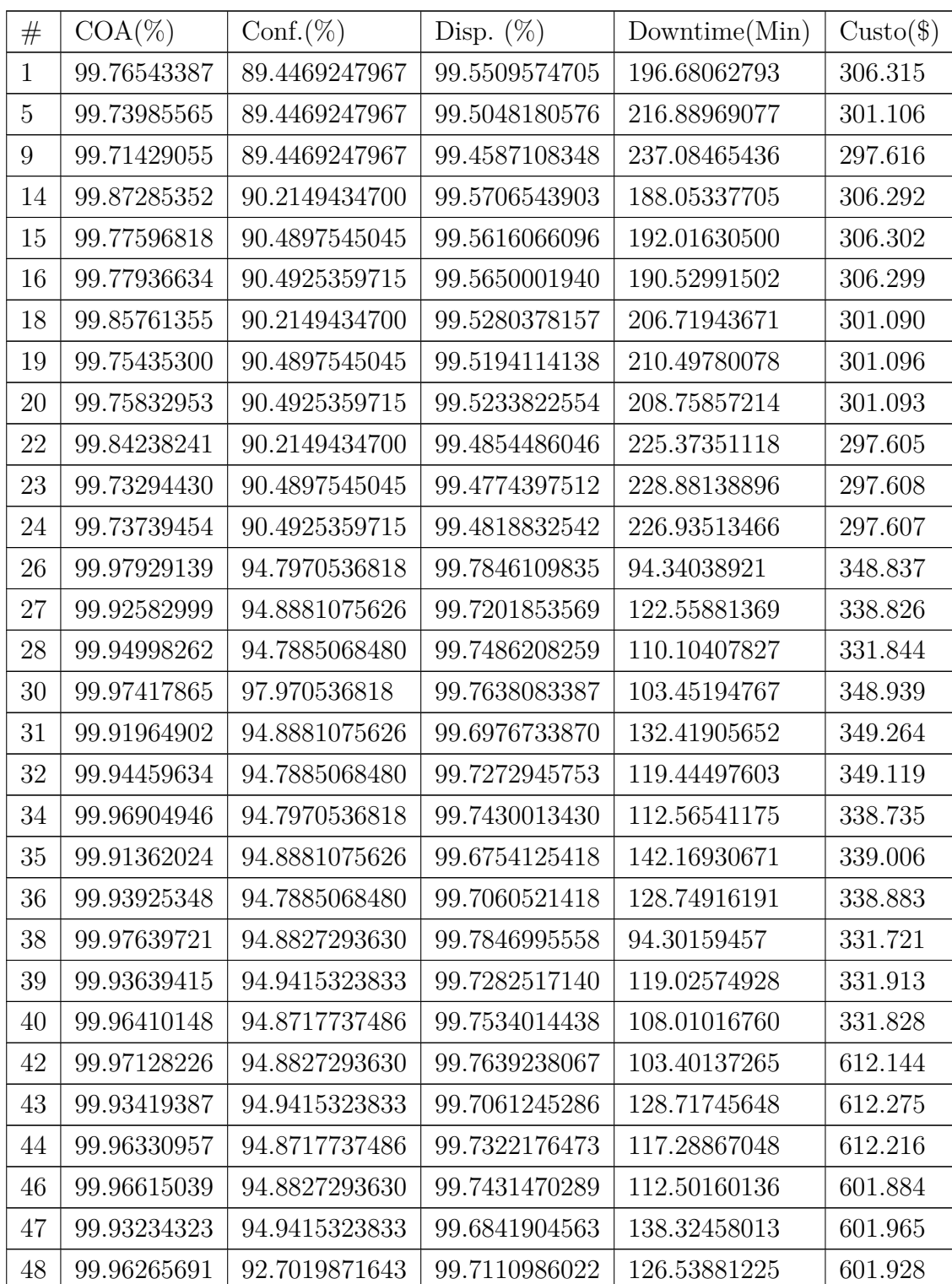

<span id="page-30-0"></span>

| 50 | 99.98020828 | 95.1170633317 | 99.7851593857 | 94.10018905  | 594.981 |
|----|-------------|---------------|---------------|--------------|---------|
| 54 | 99.97527976 | 95.1170633317 | 99.7644824363 | 103.15669289 | 594.997 |
| 58 | 99.97035136 | 95.1170633317 | 99.7438139525 | 112.20948879 | 595.012 |
| 62 | 99.98020440 | 95.1242439537 | 99.7851596846 | 94.10005812  | 612.095 |
| 66 | 99.97527366 | 95.1242439537 | 99.7644828673 | 103.15650413 | 601.855 |
| 70 | 99.97034257 | 95.1242439537 | 99.7438147914 | 112.20912137 | 595.012 |

**Fonte:** [\(ARAUJO,](#page-41-0) [2019\)](#page-41-0)

Utilizando as informações contidas na Tabela [3](#page-33-0) foram criados 4 casos para se verificar a aplicabilidade do *framework*. Para cada um dos cenários foi atribuído peso 1 para o custo junto com um dos outros atributos, e os demais atributos receberam peso 0,1 para reduzir a influência dos mesmos sobre o resultado, assim espera-se que a ferramenta selecione as configurações em que os valores dos atributos com peso 1 sejam maiores. As subseções a seguir contém um *ranking* com os 10 melhores resultados e um gráfico de dispersão onde as configurações foram divididas em 2 grupos: um chamado de *Best 10* contendo os 10 melhores resultados e um contendo os demais resultados (*Others*).

### 4.2 Caso 1

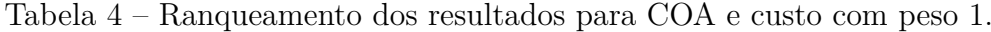

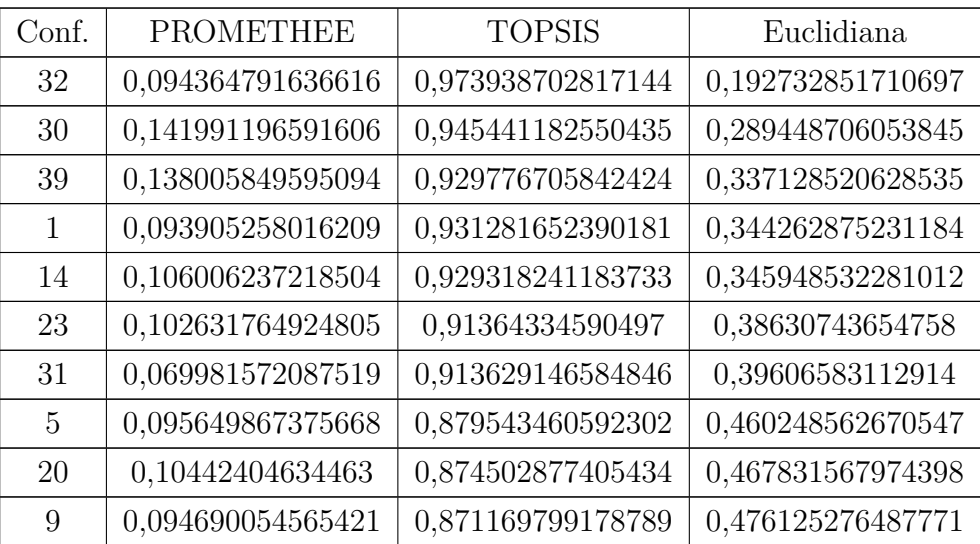

Fonte: Elaborada pelo autor.

<span id="page-31-0"></span>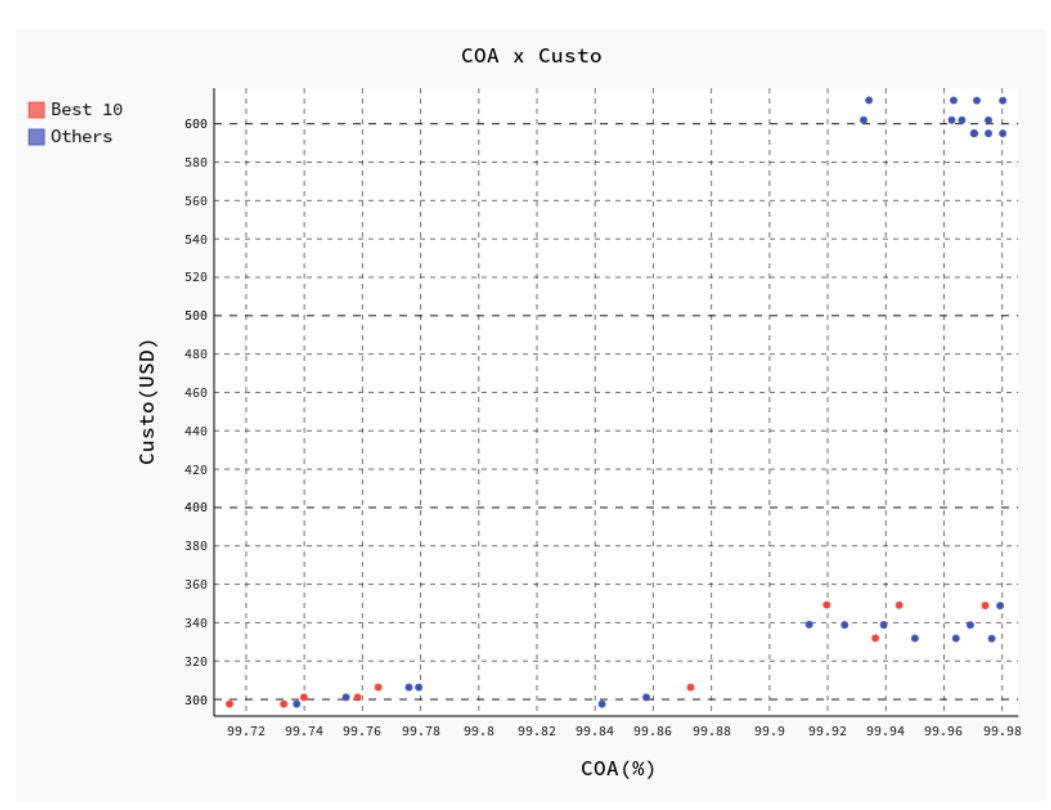

Figura 7 – *Scatter plot* COA x Custo

Fonte: Elaborado pelo autor.

## 4.3 Caso 2

Tabela 5 – Ranqueamento dos resultados para confiabilidade e custo com peso 1.

| Conf. | <b>PROMETHEE</b>     | <b>TOPSIS</b>     | Euclidiana        |
|-------|----------------------|-------------------|-------------------|
| 32    | 0,138912175963931    | 0,973938702817144 | 0,210765140333694 |
| 30    | 0,276897096907776    | 0,945441182550435 | 0,282983520995091 |
| 39    | 0,190043126125183    | 0,929776705842424 | 0,342049108068795 |
| 31    | 0,116270367298094    | 0,913629146584846 | 0,406228299842455 |
| 14    | 0,027063407074925    | 0,929318241183733 | 0,41559978584669  |
| 1     | $-0,004119949366418$ | 0,931281652390181 | 0,430840767610531 |
| 19    | 0,034863758803698    | 0,913811804299005 | 0,444372395513879 |
| 23    | 0,034904934877673    | 0,91364334590497  | 0,444696239903959 |
| 40    | 0,21458914182392     | 0,849285644636143 | 0,506492722453982 |
| 20    | 0,036197874230139    | 0,874502877405434 | 0,516836082355305 |

Fonte: Elaborada pelo autor.

<span id="page-32-0"></span>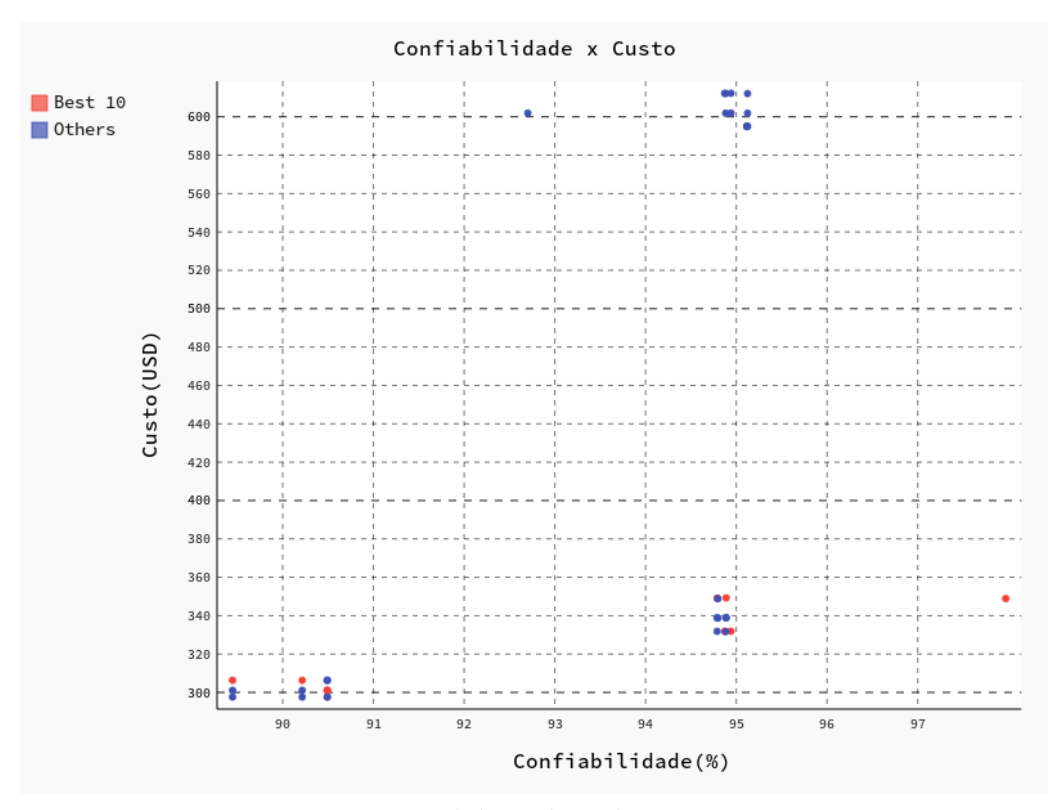

Figura 8 – *Scatter plot* Confiabilidade x Custo

Fonte: Elaborado pelo autor.

## 4.4 Caso 3

Tabela 6 – Ranqueamento dos resultados para disponibilidade e custo com peso 1.

| Conf. | <b>PROMETHEE</b>  | <b>TOPSIS</b>     | Euclidiana        |
|-------|-------------------|-------------------|-------------------|
| 32    | 0,094776291590096 | 0,973938702817144 | 0,193142923240555 |
| 30    | 0,142610573985885 | 0,945441182550435 | 0,289558262685984 |
| 39    | 0,138680359071042 | 0,929776705842424 | 0,337218045026094 |
| 1     | 0,094389458107193 | 0,931281652390181 | 0,344470455305204 |
| 14    | 0,104231912481586 | 0,929318241183733 | 0,346775020506632 |
| 28    | 0,158582501513245 | 0,919430193531196 | 0,361450349696793 |
| 23    | 0,102061504227447 | 0,91364334590497  | 0,386754155270866 |
| 31    | 0,070257582251833 | 0,913629146584847 | 0,39635596020108  |
| 5     | 0,095604034481832 | 0,879543460592302 | 0,460525799567935 |
| 20    | 0,104385859347124 | 0,874502877405434 | 0,468080486978083 |

Fonte: Elaborada pelo autor

<span id="page-33-0"></span>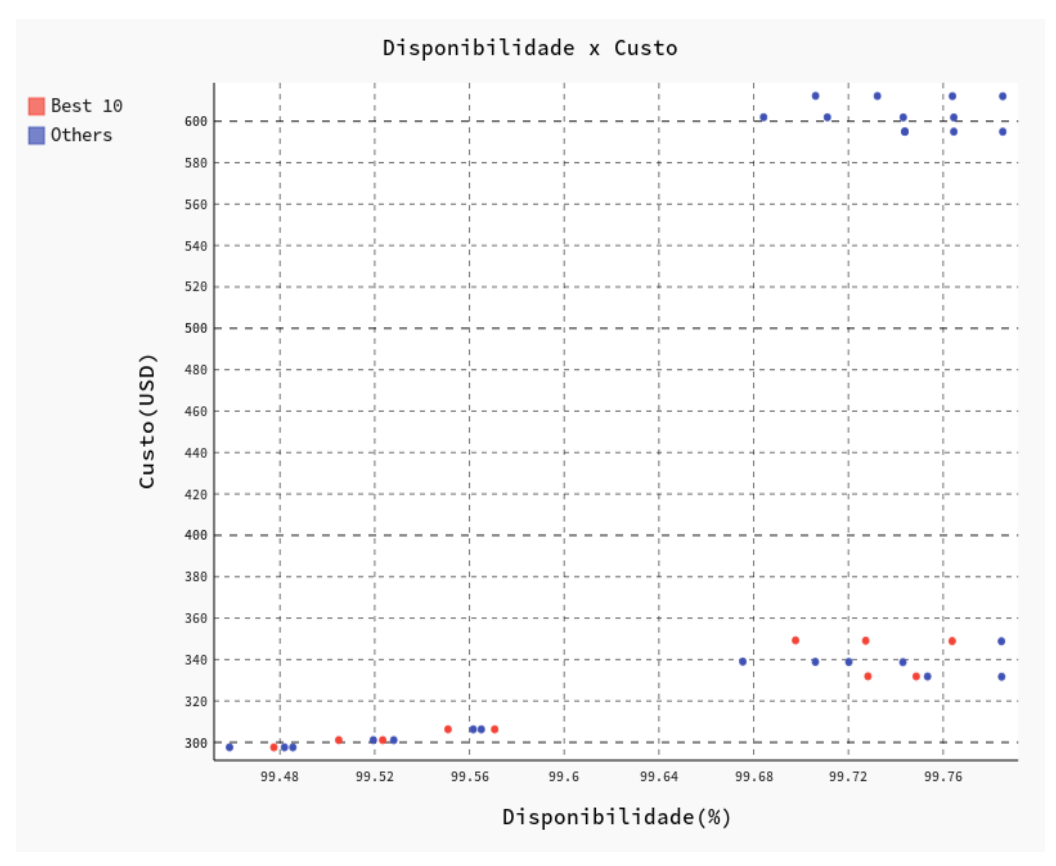

Figura 9 – *Scatter plot* Disponibilidade x Custo.

Fonte: Elaborado pelo autor.

## 4.5 Caso 4

Tabela 7 – Ranqueamento dos resultados para *Downtime* e custo com peso 1.

| Conf. | <b>PROMETHEE</b>     | <b>TOPSIS</b>     | Euclidiana        |
|-------|----------------------|-------------------|-------------------|
| 32    | 0,100689433800129    | 0,973938702817144 | 0,273182182860125 |
| 30    | 0,224313165574578    | 0,945441182550435 | 0,29956786369214  |
| 39    | 0,117389780266513    | 0,929776705842424 | 0,389316267356972 |
| 58    | 0,041107039850512    | 0,929803381745073 | 0,434333194845719 |
| 38    | 0,322604730839834    | 0,87752024778228  | 0,45154946301515  |
| 42    | 0,107187956105236    | 0,901967135985003 | 0,454750893629921 |
| 54    | 0,113927099977788    | 0,894224144374831 | 0,466742151574551 |
| 31    | 0,024274388142083    | 0,913629146584846 | 0,477725317208484 |
| 50    | 0,200791642886085    | 0,861700601155214 | 0,496235030185006 |
| 48    | $-0,056905160445055$ | 0,931836872431504 | 0,499646378529141 |

Fonte: Elaborada pelo autor.

<span id="page-34-0"></span>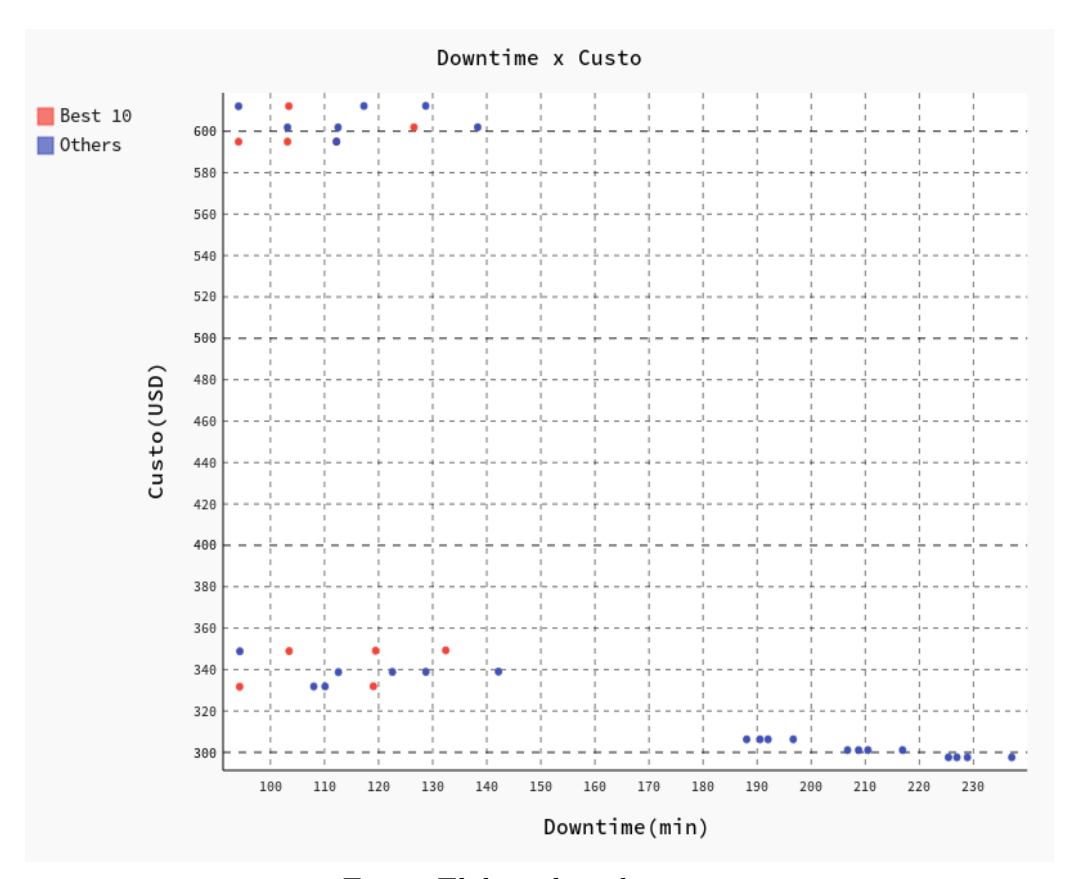

Figura 10 – *Scatter plot* Downtime x Custo

Fonte: Elaborado pelo autor.

### 4.6 Discussão

Analisando os resultados exibidos nas Figuras 7, 8, 9 e 10 percebe-se que nem todas as configurações contidas no grupo *Best 10* são melhores do que algumas contidas no grupo *Others*. Dentre os fatores que colaboram para este tipo comportamento ocorra são: o fato de que para algumas configurações possuem uma variação pequena no valor como ocorre com o atributo COA em que a variância é de aproximadamente de 0,0083 e isto faz com que os atributos com menor peso influenciem os resultados mesmo não constando nos gráficos.

Na maioria dos casos (1,2 e 3) as melhores configurações estão entre as que possuem custo mensal inferior a \$360 dólares porém isto não ocorreu no caso 4 (*downtime* x Custo), onde das 10 configurações melhor avaliadas temos 5 configurações com custo superior a \$590 dólares. No entanto, ao analisando a base de dados percebemos que as configurações com melhor *downtime* estão entre as mais caras, dentre as 12 configurações com menor *downtime*, 5 possuem um custo acima de \$590 dólares e as configurações com custo mais baixo possuem valores muito elevados para o *downtime*.

Outro fator a ser levado em consideração é a diferença entre escolher as melhores

<span id="page-35-0"></span>configurações usando o PROMETHEE II ou o TOPSIS, isto se deve a maneira como cada método trabalha, enquanto o primeiro ele realiza uma comparação por pares entre as configurações o TOPSIS calcula a distância euclidiana da configuração a ser avaliada com uma solução ideal(os melhores valores dentre as possíveis soluções) e uma não-ideal(os piores valores dentre as possíveis soluções).

## <span id="page-36-0"></span>5 Conclusão

O propósito deste trabalho foi apresentar uma solução baseada na implementação de uma ferramenta considerando métodos multicritério baseado em preferências. Este trabalho adotou as técnicas PROMETHEE II e TOPSIS, para auxiliar na escolha de serviços na nuvem. Como foi mostrado ao longo deste trabalho, os métodos MCDM desempenham um importante papel no que diz respeito a auxiliarem as pessoas e empresas a escolherem soluções que melhor atendem suas necessidades.

A contribuição deste trabalho se deve a confecção de uma ferramenta que auxilie os tomadores de decisão a escolher uma solução de serviços na nuvem desde que ele tenha em mão os dados necessários (COA, confiabilidade, disponibilidade, *downtime* e custo).

Devido a limitações de escopo e de tempo seria interessante a realização de uma comparação entre resultados obtidos pela ferramenta apresentada neste trabalho com outras. Por fim, uma limitação da ferramenta se deve ao fato da implementação do PRO-METHEE II não possuir funções de preferência ou deixar o usuário utilizar suas próprias funções.

### Trabalhos futuros

A seguir são apresentados alguns pontos relevantes que podem dar continuidade a ferramenta apresentada neste trabalho:

- ∙ Adicionar mais opções de métodos MCDM como por exemplo o AHP e o ELECTRE deixando a critério do usuário escolher a escolha;
- ∙ Possibilitar que o tomador de decisão possa escolher quais atributos serão utilizados no ranqueamento;
- ∙ Adicionar uma opção para que o usuário possa utilizar suas funções de preferência no PROMETHEE II;
- ∙ Permitir que o tomador de decisão utilize dominância de pareto no lugar da distância Euclidiana para gerar o resultado final;
- ∙ Criar um banco de dados com os resultados para comparações posteriores;

## Referências

<span id="page-37-0"></span>ABEDI S. ALI TORABI, G.-H. N. M. H. G.-R. E. M. Promethee ii: A knowledge-driven method for copper exploration. 2011. Citado na página [16.](#page-22-0)

ALABOOL, H. et al. Cloud service evaluation method-based multi-criteria decisionmaking: A systematic literature review. *Journal of Systems and Software*, 2018. Citado na página [11.](#page-17-0)

ARAUJO, J. Tomada de decisão multicritério em infraestruturas como serviço em nuvem: Uma abordagem baseada em modelos de dependabilidade, performabilidade e custo. 2019. Citado 3 vezes nas páginas [19,](#page-25-0) [25](#page-31-0) e [28.](#page-34-0)

BARABAS, J. *IaaS, PaaS and SaaS – IBM Cloud service models*. IBM, 2016. último acesso em 01/06/2018. Disponível em: *<*https://www.ibm.com/cloud/learn/iaas-paassaas*>*. Citado na página [15.](#page-21-0)

BOUGRINE, A. Topsis based multi-criteria reconfiguration of manufacturing systems considering operational. 2017. Citado na página [12.](#page-18-0)

COLUMBUS, L. *2017 State Of Cloud Adoption And Security*. 2017. último acesso em 01/06/2018. Disponível em: *<*https://www.forbes.com/sites/louiscolumbus/2017/04- /23/2017-state-of-cloud-adoption-and-security/\52d31a8c1848*>*. Citado na página [10.](#page-16-0)

DANTAS, J. R. Planejamento de infraestrutura de nuvens computacionais para serviço de vod streaming considerando desempenho, disponibilidade e custo. 2018. Citado na página [19.](#page-25-0)

GARG, S. K.; VERSTEEG, S.; BUYYA, R. A framework for ranking of cloud computing services. 2013. Citado na página [11.](#page-17-0)

GRGUREVIć, G. K. I. Multi-criteria decision-making in cloud service selection and adoption. 2017. Citado na página [13.](#page-19-0)

HAJKOWICZ, S.; HIGGINS, A. A comparison of multiple criteria analysis techniques for water resource management. 2008. Citado na página [12.](#page-18-0)

KITTUR, J. Using the promethee and topsis multi-criteria decision making methods to evaluate optimal generation. In: *2015 International Conference on Power and Advanced Control Engineering (ICPACE)*. [S.l.: s.n.], 2015. p. 80–85. Citado na página [10.](#page-16-0)

KROENKE ANDRéIA DANI, D. d. S. N. H. A. Aplicação do método ahp no processo de seleção de fornecedores em uma empresa de santa catarina. 2016. Citado 2 vezes nas páginas [11](#page-17-0) e [12.](#page-18-0)

MICROSOFT. 2017. Último acesso em:07/06/2018. Disponível em: *<*https://azure- .microsoft.com/en-us/overview/cloud-computing-dictionary/*>*. Citado na página [10.](#page-16-0)

<span id="page-38-0"></span>RAO, R. V. *Decision Making in the Manufacturing Environment: Using Graph Theory and Fuzzy Multiple Attribute Decision Making Methods*. [S.l.: s.n.], 2007. Citado na página [17.](#page-23-0)

SABAEI, D.; ERKOYUNCU, J.; ROY, R. A review of multi-criteria decision making methods for enhanced maintenance delivery. 2015. Citado na página [11.](#page-17-0)

SANKET, T. *Cloud Analytics with Google Cloud Platform: An end-to-end guide to processing and analyzing big data using Google Cloud Platform*. [S.l.]: Packt Publishing, 2018. Citado na página [10.](#page-16-0)

WHAIDUZZAMAN ABDULLAH GANI, N. B. A. M. S. M. N. H. M.; HAQUE, I. T. Cloud service selection using multicriteria decision analysis. 2014. Citado 2 vezes nas páginas [11](#page-17-0) e [12.](#page-18-0)

Apêndices

# <span id="page-40-0"></span>APÊNDICE A – Implementação do TOPSIS

```
def TOPSIS (array, weights, names = False):
    #1 Normaliza os dados
    norm = normalize (array)#2 Aplica os pesos
    for i in range (\arctan x \cdot \text{shape}[1]):
         norm[:, i] = np.multiply(norm[:, i], weights[i])
```

```
#3 Encontra o maximo e o minimo
Vp = \lceil np \cdot \text{amax}(\text{norm}[:, col]) \rceil for col in range (norm shape [1])
Vm = \lceil np \cdot \text{amin}(\text{norm}[\text{:}, \text{col}]) for col in range (norm shape [1])
```
 $#4$  Calcular medida de separacao (positiva)

#4.1 lista com o quadrado da distancia entre Vij e Vj+  $Sp = [(norm | row, col] - Vp | col]) **2 for col in$ range (norm . shape  $\lceil 1 \rceil$ ) for row in range (norm . shape  $\lceil 0 \rceil$ )

 $#4.2$  Transforma a lista anterior em numpy array  $Sp = npaarray  $(Sp)$$  $Sp = Sp.$  reshape (norm . shape)

 $#4.3$  Somatorio das alternativas  $Sp = Sp . sum( axis= 1)$ 

 $#4.4$  Raiz quadrada dos somatorios  $Sp = [np.sqrt(Sp[row])$  for row in range  $(Sp.shape[0])]$ 

```
#5 Calcular medida de separacao (negativa)
\#5.1 lista com o quadrado da distancia entre Vij e Vj+
\text{Sn} = \left[ \left( \text{norm} \left[ \text{row}, \text{col} \right] \right] - \text{Vm} \left[ \text{col} \right] \right) \times 2 \text{ for col in}range (norm . shape \lceil 1 \rceil) for row in range (norm . shape \lceil 0 \rceil)]
#5.2 Transforma a lista anterior em numpy array
Sn = np.array(Sn)Sn = Sn.reshape (norm.shape)#5.3 Somatorio das alternativas
Sn = Sn.sum( axis= 1)#5.4 Raiz quadrada dos somatorios
\text{Sn} = [\text{np}.\text{sqrt(Sn}[\text{row}]) \text{ for row in range (Sn.shape }[0])]#6 Calcular a aproximidade relativa
p = np \cdot array([Sp[i]/(Sn[i] + Sp[i]) for i in range
(norm.shape [0])n = np.array (\lceil Sn[i]/(Sn[i] + Sp[i]) for i in range
(norm.shape [0])c = \lceil \text{math} \cdot \text{sqrt}(\text{math} \cdot \text{pow}(\text{n} \lceil \text{i} \rceil, 2) + \text{math} \cdot \text{pow}(\text{p} \lceil \text{i} \rceil, 2)) \rceilfor i in range (norm.shape [0])#7 Organizar e ordenar os resultados
if (\text{not}(\text{names})):
     names = ['Alternativa ' + str(rows) for rows in range
     (norm, shape [0])df = pd. DataFrame( pd. DataFrame( names )df['TOPSIS'] = pd.DataFrame(c)df = df.sort_value(s(y=["TOPSIS"], ascending=False)
return df
```
# <span id="page-42-0"></span>APÊNDICE B – Implementação do PRO-METHEE II

```
def PROMETHEE \mathbb{I}(array, weights, names=False):
    #Confronta as alternativas
     array = normalize(array)row = []for a in range (array.shape [0]):
          for b in range (\arctan x \cdot \text{shape}[0]):
                \text{parallel} = []for k in range (\arctan x \cdot \text{shape}[1]):
                     \text{parallel}(\arctan |a, k|-\arctan |b, k|)row.append(parcial)values = addWeights(np. asarray(row), weights)pi = []for row in range (valors shape[0]):
          pi . append (\text{sum} (\text{valors} [\text{row}]) / \text{sum} (\text{weights}))pi = np \cdot asarray(pi)rang = int (\text{math } s \text{grt}(\text{pi} \cdot \text{shape}[0]))pi = np \cdot reshape(pi, (rang, rang))\#\text{Calculo de sobre classificacao positiva}pos = []for i in range (\text{pi.shape } [0]):
          pos . append (\text{sum} (pi[i, :])) / (pi[s, shape[0]-1))#Calculo de sobre classificacao negativa
     neg = []for i in range (\text{pi-shape } [0]):
          neg . append (\text{sum} (pi[:, i])/(\text{pi} \cdot \text{shape}[0] - 1))
```

```
\#\texttt{Calcula} o fluxo final
final = []for row in range (\text{len} (pos)):
     final.append(pos[row] - neg[row])final = np. as array (final)# caso nao seja passado um nome para as alternativas
# eles serao gerados aqui
if (\text{not}(\text{names})):
    name =['Alternateiva' + str (rows) for rows in range(final.shape [0])df = pd. DataFrame (pd. DataFrame (names))
df['PROMETHEE'] = pd.DataFrame(final)#7.2 Ordena o dataframe
df = df.sort_values (by=["PROMETHEE"], ascending=False)
```

```
return df
          Listing B.1 – Código do método PROMETHEE II
```